#### **Bar Association of San Francisco Lawyer Referral and Information Service Indigent Defense Administration Program**

### **IDA Billing Forms – Instructions**

Please read these instructions carefully before using the Acrobat (\*.pdf) versions of the Criminal and Juvenile Delinquency Attorney and Investigator billing forms.

As with prior versions of these billing forms, you will find that they consist of three basic parts: (1) the Order for Fees, (2) the Fee Worksheet, and (3) the Expenses Worksheet.

# **I. Completing the Order for Attorney or Investigator Fees.**

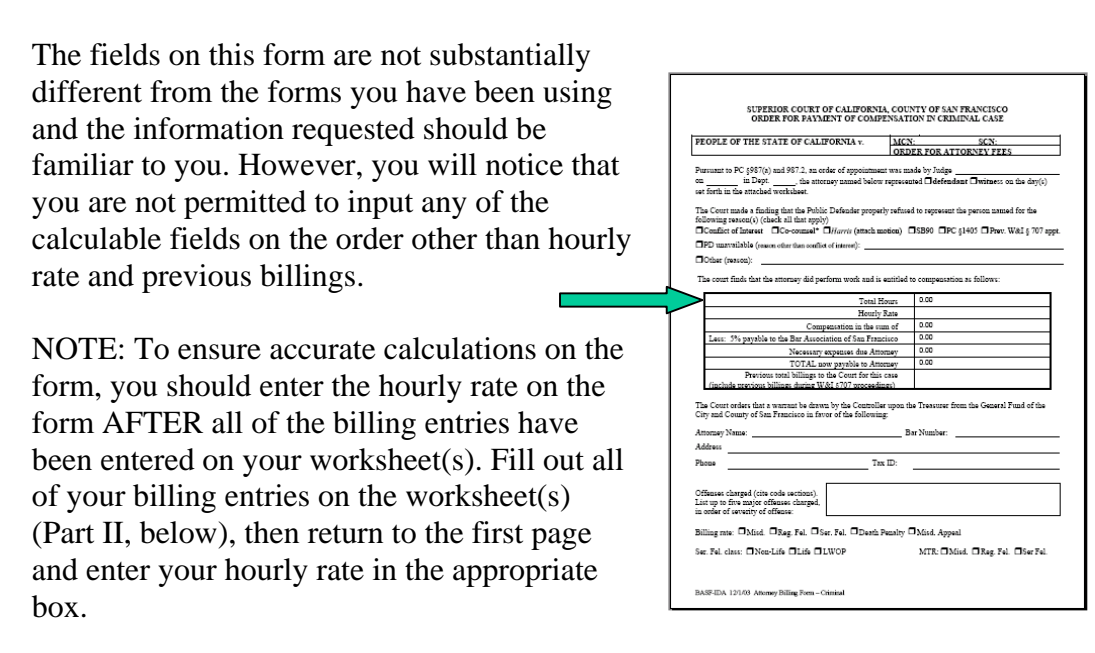

Based on your worksheet entries, the Order for Fees form will calculate total hours, total expenses, amount payable to the Bar, and the total payable to the attorney or investigator.

## **II. Completing the Attorney or Investigator Fee Worksheet.**

You may enter between 22 and 24 billing entries on each worksheet, depending on whether you are entering data into an attorney or investigator worksheet. Determine in advance how many billing entries you require and select a version of the billing form with enough worksheets to accept all of your entries.

Keep in mind that some longer task explanations may take more than one line on a worksheet and you will need to make allowance for that when selecting how many worksheets you will need.

Enter the date in the "mm/dd/yy" format (e.g., "12/31/03" or "1/05/04"), including the slashes.

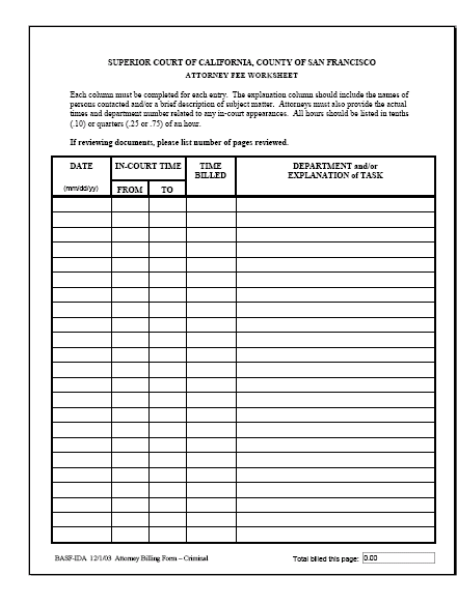

Enter in-court time in the "hh:mm" format and "am" or "pm" (e.g., "10:00 am" or "2:00 pm").

### **III. Completing the Attorney or Investigator Expenses Worksheet.**

Use this worksheet only if you are requesting reimbursement for necessary expenses. Do not include expert and/or investigator fees on this worksheet.

Amounts that you enter onto this worksheet will be totaled and included automatically on the Order for Fees.

Include receipts for items that in the aggregate are in excess of \$20.00. Also include the original or file-stamped court order with supporting declaration for all extraordinary expenses for which you seek reimbursement.

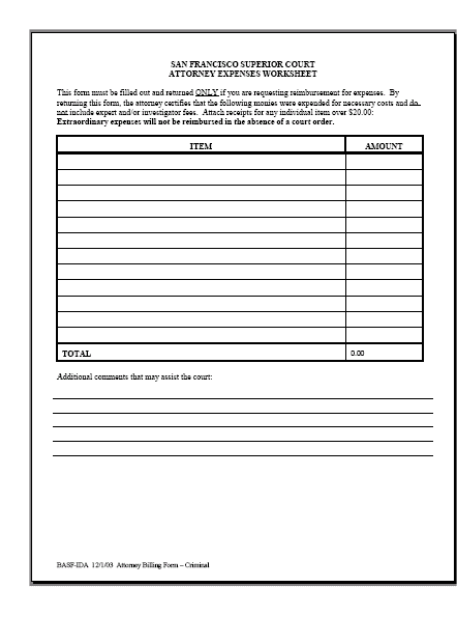

#### **IV. Sending completed billing forms to IDA.**

When the billing form is complete, print, date and sign, and mail the signed original, together with any attachments, to the following address:

Indigent Defense Administration Bar Association of San Francisco 301 Battery Street, 3rd Floor San Francisco, CA 94111

#### **V. Saving your data.**

For your own records, you are required to keep a paper copy of any bills you submit to IDA. You will not be able to save data entered into these forms to your PC with the free version of Acrobat Reader. If you already have the Adobe Standard Edition or Adobe Professional Edition, you will be able to save data you have entered as well as download and customize these forms in order to best suit your particular workflow requirements.